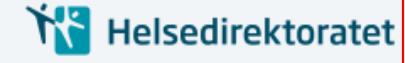

27.04.2021 06:59:48 AR426934191

27.04.2021 06:59:48 AR426934191

## **Informasjon før utfylling**

## **Tidsavbrudd - Husk å lagre!**

Du vil få tidsavbrudd etter **ca 20 minutter**. Pass på å lagre med jevne mellomrom for å unngå å miste data. Skjemaet lagres automatisk når du går videre til neste side eller når du går tilbake til innboksen. Dersom du har fylt ut deler av skjemaet og ønsker å fortsette senere lagerer du det du har gjort ved å gå tilbake til innboksen.

#### **Se søknaden før den sendes inn**

Du kan når som helst i prosessen se en PDF av søknadsskjemaet. Denne finner du ved å trykke "Oversikt - skjema og vedlegg" oppe til venstre og klikke på "Utskriftsversjon (pdf)".

## **Regelverk for ordningen**

For å skrive en god søknad eller rapport er det viktig at du kjenner regelverket for tilskuddet godt. Informasjon om dette finner du på

[www.helsedirektoratet.noitilskuddlsaerlig-ressurskrevende-helse-og-omsorgstjenester](http://www.helsedirektoratet.noitilskuddlsaerlig-ressurskrevende-helse-og-omsorgstjenester/)

## **Informasjon underveis**

Noen spørsmål er markert med et **?-symbol**. Dette markerer at du kan få mer informasjon om sprøsmålet hvis du trykker på symbolet. Informasjonen vises til høyre.

## **Innrapportering særlig ressurskrevende helse- og omsorgstjenester**

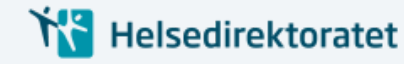

## Søker

#### **Organisasjon**

*Forhåndsutfylt informasjon er hentet fra Enhetsregisteret og kan ikke endres*

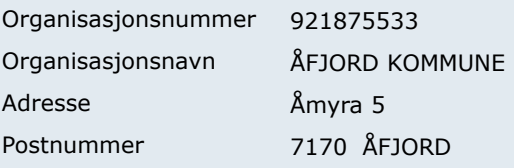

#### **Kommune**

Kommunenummer

5058 ÅFJORD

#### Kommunens epostadresse

postmottak@afjord.kommune.no

#### **Kontaktperson i kommunen**

*Oppgi minst én kontaktperson Helsedirektoratet kan kontakte dersom vi har noen spørsmål om søknaden*

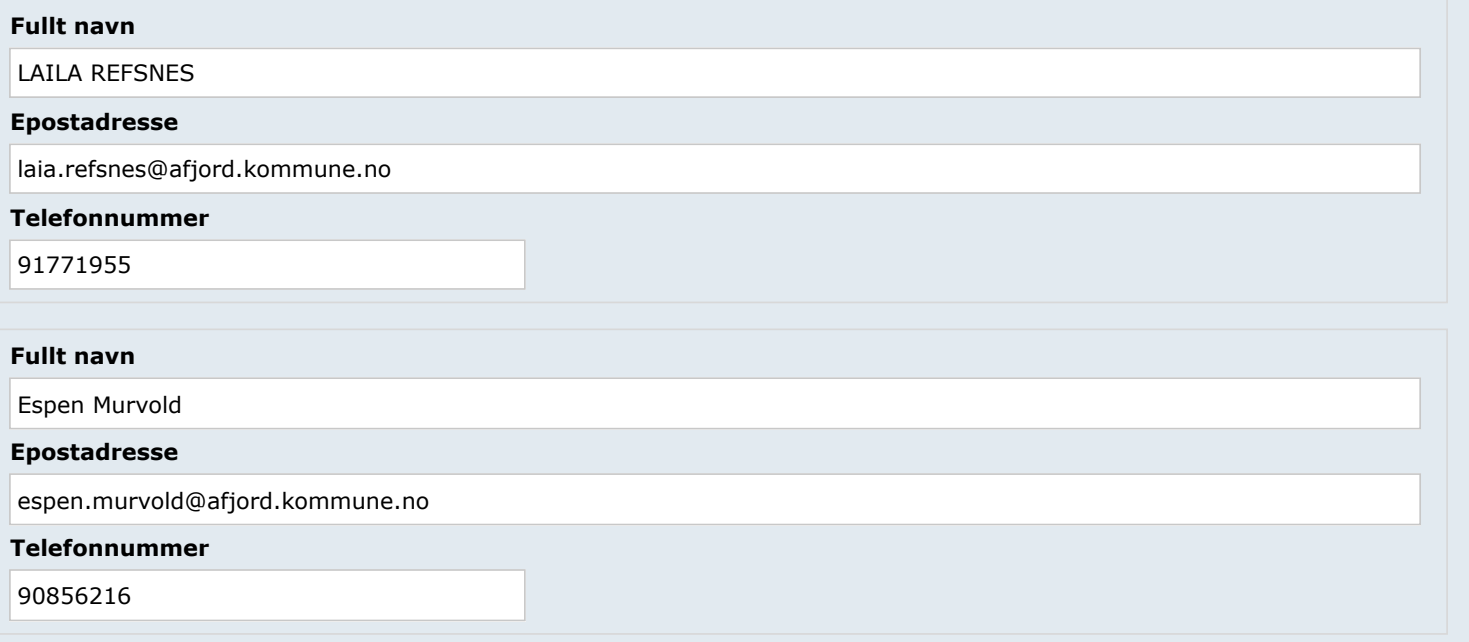

# **Innrapportering særlig ressurskrevende helse- og omsorgstjenester**

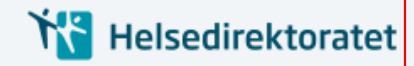

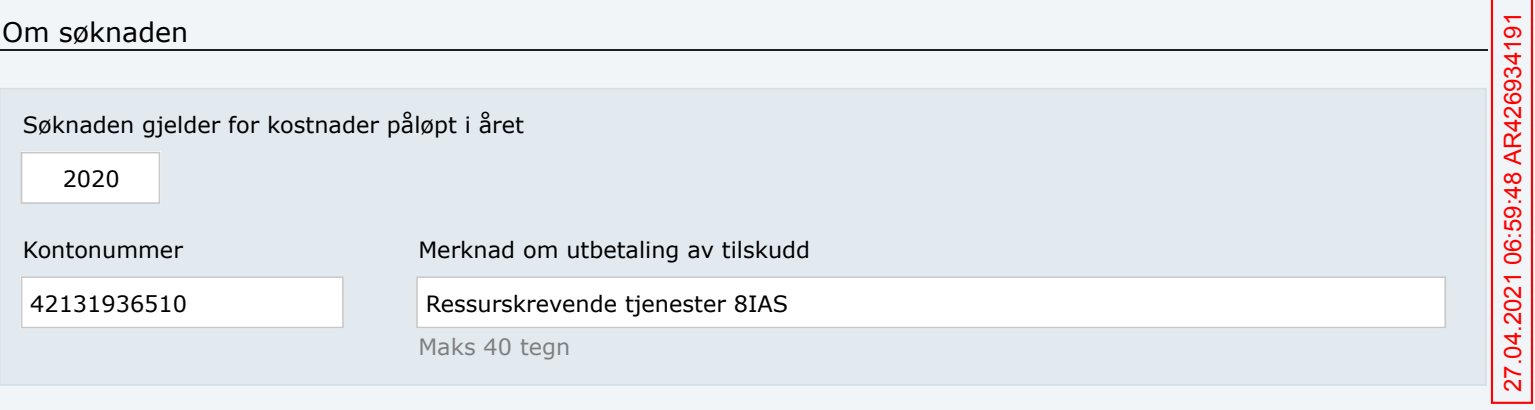

## **Innrapportering særlig ressurskrevende helse- og omsorgstjenester**

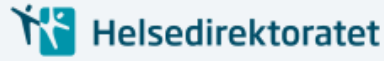

## Utgifter

Her kan du velge om du vil laste opp en Excel-fil med innholdet vi etterspør eller du kan trykke **fyll inn manuelt** og følge stegene.

 $\bigcirc$  Last opp Excel-fil  $\bigcirc$  Fyll inn manuelt

Hvor mange tjenestemottakere har kommunen?

10

#### Validering av tabellen

- Ingen av tallene kan være negative
- Fødselsår må være gyldig og høyere enn 1952
- Timepriser som er høyere enn 600 kr/time må begrunnes

#### Tjenestemottakere

#### Antall tjenestemottakere: **10**

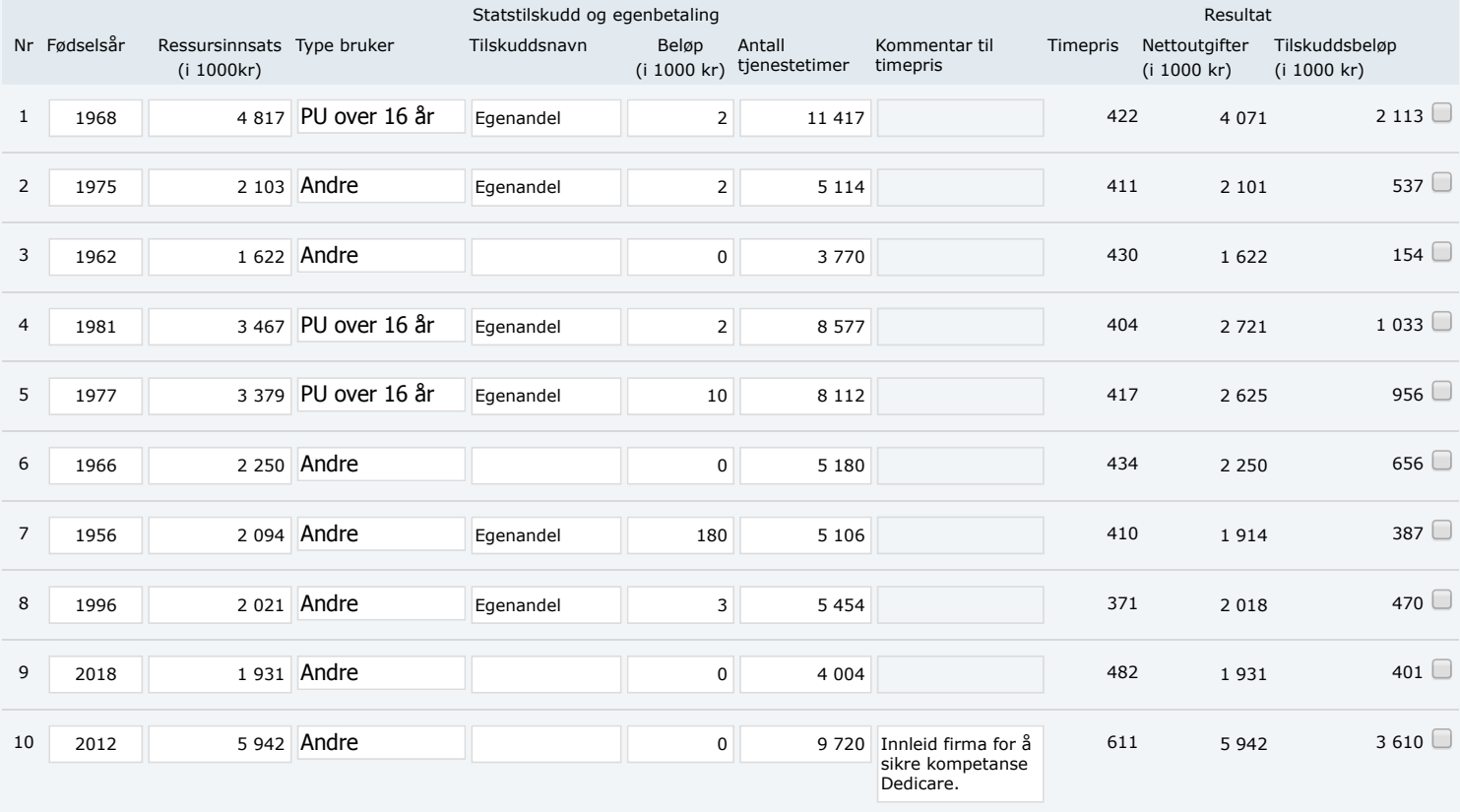

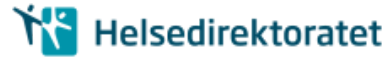

27.04.2021 06:59:48 AR426934191

27.04.2021 06:59:48 AR426934191

## Oppsummering

⊠

![](_page_4_Picture_147.jpeg)

## **Husk å varsle revisor**

Fra og med søknaden for 2020 må revisor signere digitalt og legge ved revisoruttalelsen selv. Varsle kommunens revisor om at skjema er klart for signering ved å trykke "Varsle andre per e-post". Dette gjøres på neste steg/side som er *2. Signering*.